# Package 'cjar'

April 18, 2022

Type Package

Title R Client for 'Customer Journey Analytics' ('CJA') API

Version 0.1.2

Description Connect to the 'CJA' API, which powers 'CJA Workspace' <[https:](https://github.com/AdobeDocs/cja-apis) [//github.com/AdobeDocs/cja-apis](https://github.com/AdobeDocs/cja-apis)>. The package was developed with the analyst in mind and will continue to be developed with the guiding principles of iterative, repeatable, timely analysis. New features are actively being developed and we value your feedback and contribution to the process.

License MIT + file LICENSE

Encoding UTF-8

LazyData true

**Depends**  $R (= 3.2.0)$ 

RoxygenNote 7.1.2

Imports assertthat, httr, magrittr, purrr, R6, dplyr, tidyr, jsonlite, glue, jose, tibble, lubridate, progress, vctrs, stringr, rlang, memoise, openssl

NeedsCompilation no

Author Ben Woodard [aut, cre], Charles Gallagher [ctb], Search Discovery, LLC [cph]

Maintainer Ben Woodard <ben.woodard@searchdiscovery.com>

Repository CRAN

Date/Publication 2022-04-18 14:44:30 UTC

# R topics documented:

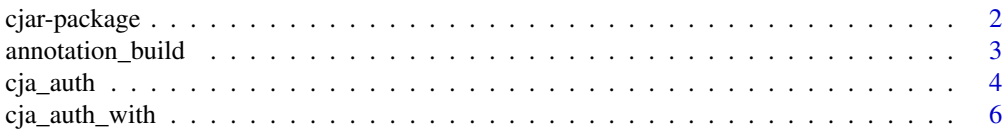

<span id="page-1-0"></span>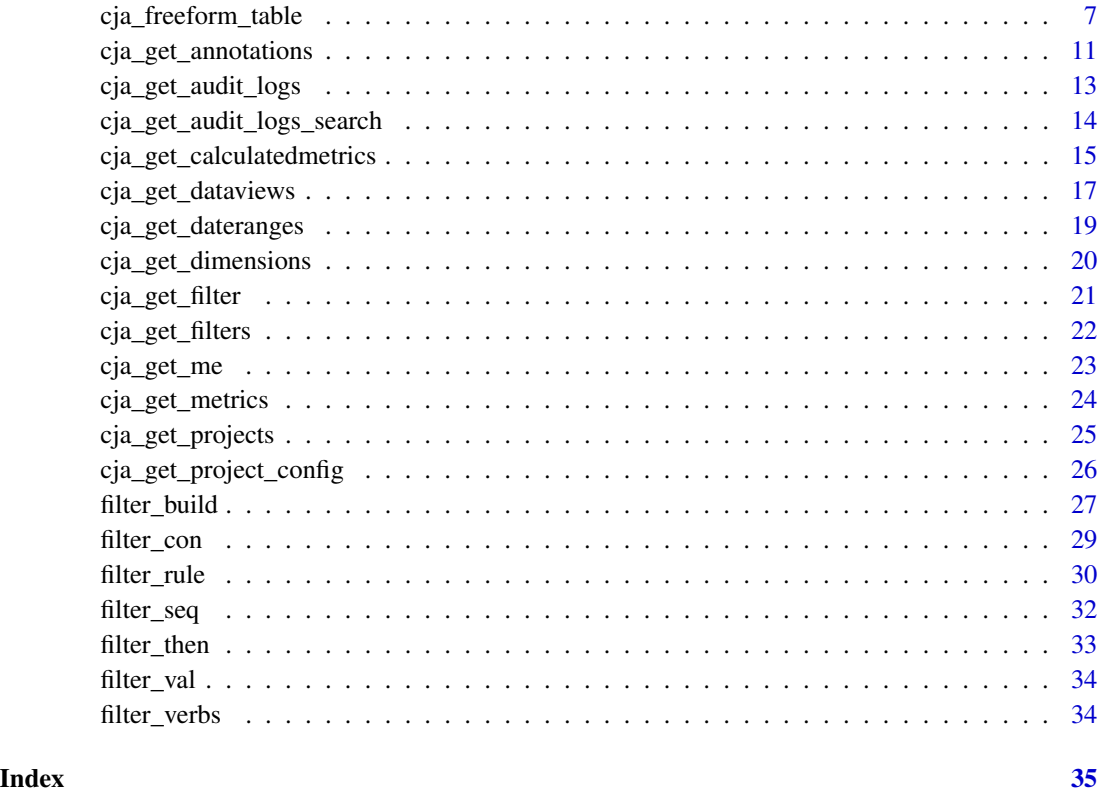

cjar-package cjar *Package*

# Description

Connect to the 'CJA' API <https://www.adobe.io/cja-apis/docs> which powers 'CJA Workspace'. The package was developed with the analyst in mind, and it will continue to be developed with the guiding principles of iterative, repeatable, timely analysis.

# Author(s)

Maintainer: Ben Woodard <ben.woodard@searchdiscovery.com>

Other contributors:

- Charles Gallagher <charlesjgallagher15@gmail.com> [contributor]
- Search Discovery, LLC [copyright holder]

# <span id="page-2-0"></span>Description

This function builds an annotation in Customer Journey Analytics

#### Usage

```
annotation_build(
 name = NULL,description = NULL,
 date_range = c(Sys.Date() - 30, Sys.Date() - 1),color = "blue",
  applyToAllReports = FALSE,
 metric_id = NULL,
 metric_compType = NULL,
 filter_id = NULL,
  filter_verb = NULL,
  filter_dimType = NULL,
  filter_terms = NULL,
  filter_compType = NULL,
  create_annotation = TRUE,
 debug = FALSE,dataviewId = Sys.getenv("CJA_DATAVIEW_ID")
)
```
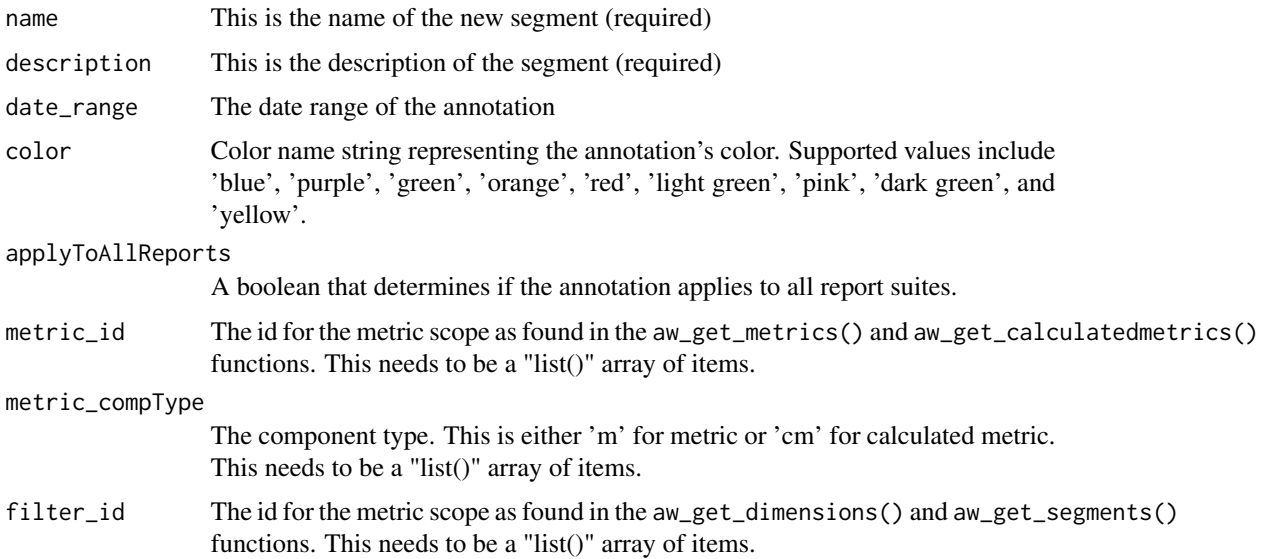

<span id="page-3-0"></span>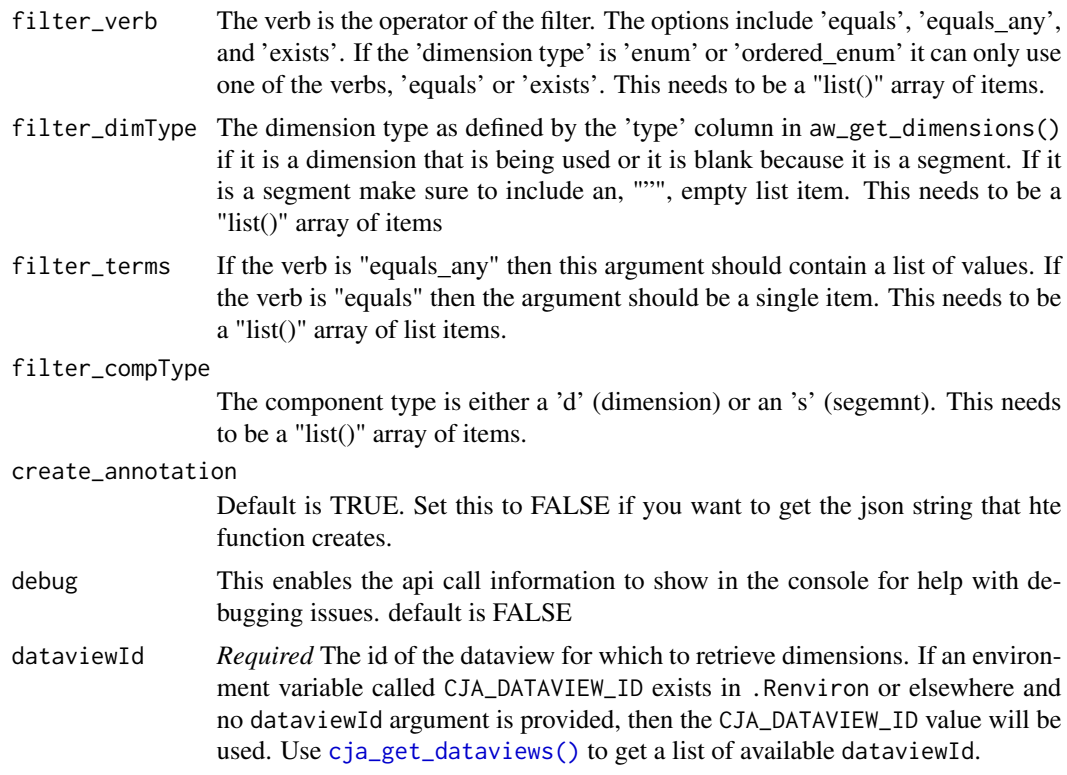

#### Value

An id of the newly created annotation

<span id="page-3-1"></span>cja\_auth *Generate an access token for the Customer Journey Analytics API*

# Description

Note: cja\_auth() is the primary function used for authorization. auth\_oauth() and auth\_jwt() should typically not be called directly.

#### Usage

```
cja_auth(type = "jwt", ...)auth_jwt(
  file = Sys.getenv("CJA_AUTH_FILE"),
  private_key = Sys.getenv("CJA_PRIVATE_KEY"),
  jwt_token = NULL,
  ...
\overline{\phantom{a}}
```

```
auth_oauth(
 client_id = Sys.getenv("CJA_CLIENT_ID"),
 client_secret = Sys.getenv("CJA_CLIENT_SECRET"),
 use\_oob = TRUE)
```
# Arguments

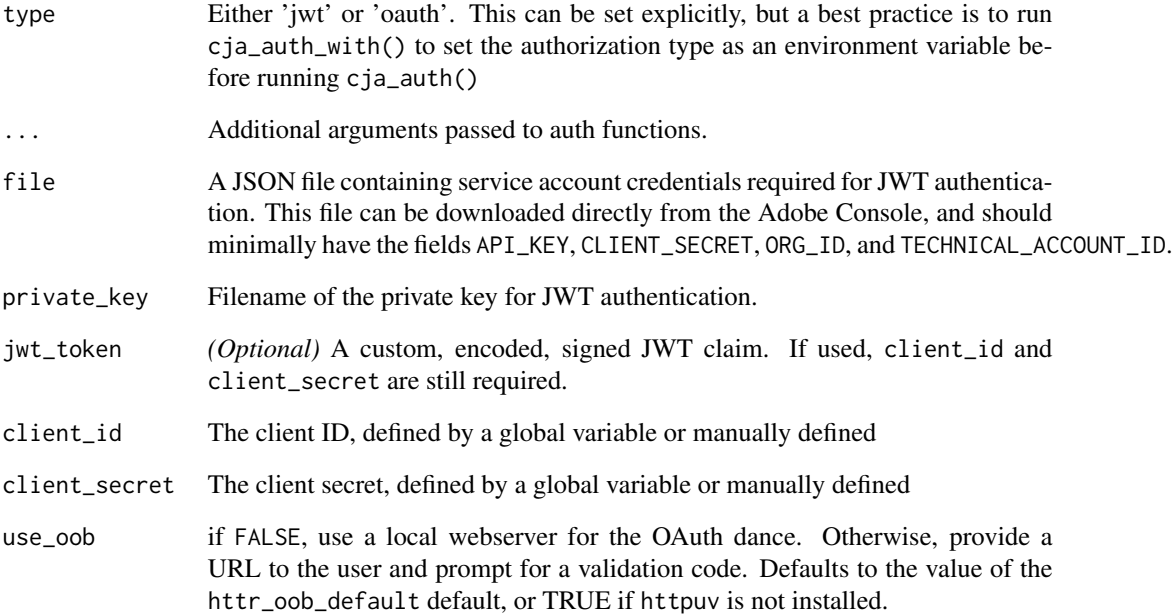

# Value

The path of the cached token. This is returned invisibly.

# Functions

- auth\_jwt: Authenticate with JWT token
- auth\_oauth: Authorize via OAuth 2.0

# See Also

[cja\\_auth\\_with\(\)](#page-5-1)

<span id="page-5-1"></span><span id="page-5-0"></span>

# Description

Get or set various authorization options. If called without an argument, then these functions return the current setting for the requested option (which can be NULL if the option has not been set). To clear the setting, pass NULL as an argument.

cja\_auth\_with sets the type of authorization for the session. This is used as the default by cja\_auth() when no specific option is given.

cja\_auth\_path sets the file path for the cached authorization token. It should be a directory, rather than a filename. If this option is not set, the current working directory is used instead.

cja\_auth\_name sets the file name for the cached authorization token. If this option is not set, the default filename is cja\_auth.rds

### Usage

cja\_auth\_with(type)

cja\_auth\_path(path)

cja\_auth\_name(name)

#### Arguments

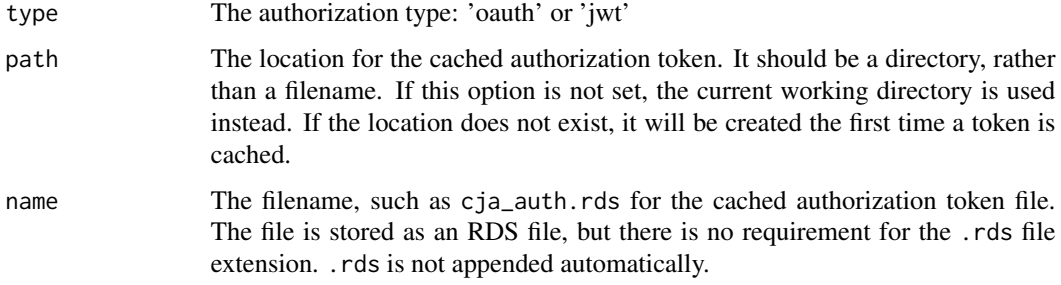

# Value

The option value, invisibly

# See Also

[cja\\_auth\(\)](#page-3-1)

<span id="page-6-0"></span>cja\_freeform\_table *Get a freeform table*

#### Description

Get a report analogous to a Freeform Table visualization in CJA Workspace. The function uses the arguments to construct and execute a JSON-based query to the CJA API and then returns the results as a data frame.

#### Usage

```
cja_freeform_table(
  dataviewId = Sys.getenv("CJA_DATAVIEW_ID"),
  date_range = c(Sys.Date() - 30, Sys.Date() - 1),dimensions = c("page", "lasttouchchannel", "mobiledevicetype"),
  metrics = c("visits", "visitors"),
  top = c(5),
  page = 0,
  filterType = "breakdown",
  segmentId = NA,metricSort = "desc",
  include_unspecified = TRUE,
  search = NA,
  prettynames = FALSE,
  allowRemoteLoad = "default",
  useCache = TRUE,
  useResultsCache = FALSE,
  includeOberonXml = FALSE,
  includePlatformPredictiveObjects = FALSE,
  debug = FALSE,check_components = FALSE
)
```
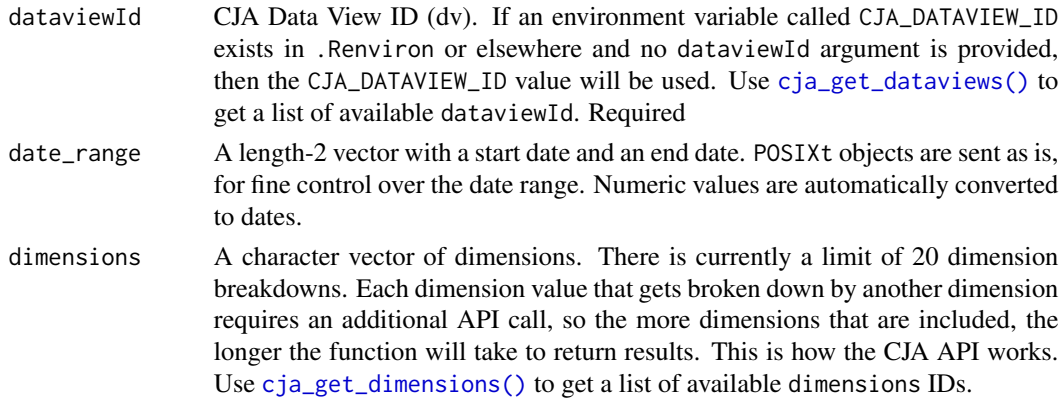

<span id="page-7-0"></span>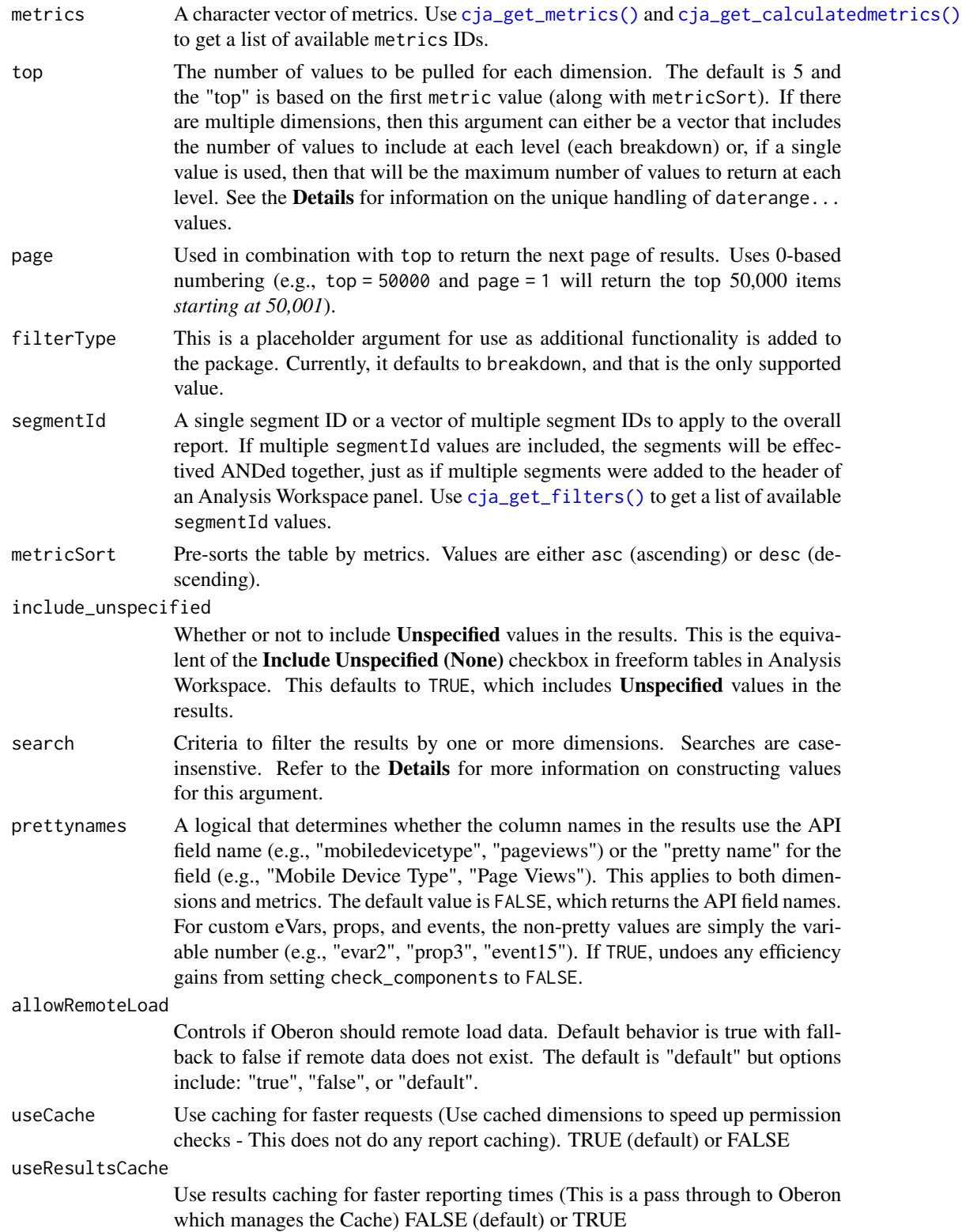

# cja\_freeform\_table 9

![](_page_8_Picture_232.jpeg)

#### Details

This function is based on the **Freeform Table** visualization in Analysis Workspace. It is accessing the same API call type that is used to generate those visualizations.

checking yourself on either side of your queries.

#### Dimension Ordering:

CJA only queries one dimension at a time, even though the results get returned in a single data frame (or table in the case of Analysis Workspace). The more dimensions are included in the report–the more breakdowns of the data–the more queries are required. As a result, the *order* of the dimensions *can* have a dramatic impact on the total query time, even if the resulting data is essentially identical.

One way to understand this is to consider how much dragging and dropping would be required to return the data in Analysis Workspace *if you were not able to <Shift>-<click> to highlight multiple values before dragging a new dimension to break down existing values*.

Consider a scenario where you are pulling metrics for the last 30 days (daterangeday) for Mobile Device Type (mobiledevicetype), which has 7 unique values. Setting dimensions = c("daterangeday","mobiledevicetype") would make one query to get the values of the 30 days included. The query would then run a separate query for *each of those 30 days* to get the mobiledevicetype results for each day. So, this would be 31 API calls.

If, instead, the function was called with the dimension values reversed (dimensions =  $c$  ("mobiledevicetype", "dateran then the first query would return the 7 mobiledevicetype values, and then would run an additional query for each of those *7 mobile device type values* to return the results for the 30 days

within each device type. This would be only 7 API calls.

Strategically ordering dimensions–and then wrangling the resulting data set as needed–is one of the best ways to improve query performance.

#### Date Handling:

Date handling has several special characteristics that are worth getting familiar with:

• The API names for day, week, month, etc. are prepended with daterange, so daily data uses daterangeday, weekly data uses daterangeweek, monthly data uses daterangemonth, etc.

- <span id="page-9-0"></span>• When setting the argument for top, if the first (or only) dimension value is a daterange... object, then, if this argument is not explicitly specified *or* if it uses only a single value (e.g., top = 10), the function will still return all of the values that fall in that date range. For instance, if the date\_range was set for a 30-day period and the first dimension value was daterangeday, *and* no value is specified for top, rather than simply returning the first 5 dates in the range, all 30 days will be returned. In the same scenario, if top = 10 was set, then all 30 days would still be returned, and the 10 would simply be applied to the additional dimensions.
- If you want to return all of the date/time values but then have specific control over the number of values returned for each of the drilldown dimensions, then set  $\theta$  as the first value in the top argument and then specify different numbers for each breakdown (e.g., top =  $c(0,3,10)$ ) would return all of the date/time values for the specified date\_range, the top 3 values for the second specified dimension, and then the top 10 values for each of the next dimension's results).
- If you are using a daterange... value *not* as the first dimension, then simply using 0 at the same level in the top argument specification will return all of the values for that date/time value.

#### Search/Filtering:

There are powerful filtering abilities within the function. However, to support that power requires a syntax that can feel a bit cumbersome for simple queries. *Note:* search filters are caseinsensitive. This is CJA API functionality and can not be specified otherwise in queries.

The search argument takes a vector of search strings, with each value in the vector corresponding to the dimension value that is at the same position. These search strings support a range of operators, including AND, OR, NOT, MATCH, CONTAINS, BEGINS-WITH, and ENDS-WITH.

The default for any search string is to use CONTAINS. Consider a query where dimensions = c("mobiledevicetype","lasttouchchannel"):

- search = "CONTAINS 'mobile'" will return results where mobiledevicetype contains "mobile", so would return all rows for Mobile Phone.
- This could be shortened to search = "'mobile'" and would behave exactly the same, since CONTAINS is the default operator
- search = c("CONTAINS 'mobile'","CONTAINS 'search'") will return results where mobiledevicetype contains "mobile" and, within those results, results where lasttouchchannel contains "search".
- search = c("(CONTAINS 'mobile') OR (CONTAINS 'tablet')","(MATCH 'paid search')") will return results where mobiledevicetype contains "mobile" *or* "tablet" and, within those results, will only include results where lasttouchchannel exactly matches "paid search" (but is case-insensitive, so would return "Paid Search" values).

#### Value

A data frame with dimensions and metrics.

#### See Also

[cja\\_get\\_me\(\)](#page-22-1), [cja\\_get\\_dataviews\(\)](#page-16-1), [cja\\_get\\_filters\(\)](#page-21-1), [cja\\_get\\_dimensions\(\)](#page-19-1), [cja\\_get\\_metrics\(\)](#page-23-1) Use [cja\\_get\\_me\(\)](#page-22-1) to get started.

# <span id="page-10-0"></span>Description

Retrieve all annotations or filter to return only one

# Usage

```
cja_get_annotations(
  id = NULL,expansion = NULL,
  includeType = "all",
  locale = "en_US",filterByModifiedAfter = NULL,
  filterByDateRange = NULL,
 limit = 10,page = 0,
 debug = FALSE
)
```
![](_page_10_Picture_153.jpeg)

- Expansion options include the following:
	- name: The name of the annotation.
	- description The annotation's description.
	- dateRange The date range of the annotation.
	- color: An enum representing the annotation's color. Supported values include STAN-DARD1 through STANDARD9. These correspond with 'blue', 'purple', 'green', 'orange', 'red', 'light green', 'pink', 'dark green', and 'yellow', in that order.
	- applyToAllReports: A boolean that determines if the annotation applies to all report suites.
	- scope: An object including the metrics and filters that the annotation uses.
	- createdDate: The date that the annotation was created.
	- modifiedDate: The date that the annotation was last modified.
	- modifiedById: The ID of the user who last modified the annotation.
	- tags: The tags applied to the annotation.
	- shares: The shares applied to the annotation.
	- approved: A boolean that determines if the annotation is approved by an admin.
	- favorite: A boolean that determines if the user has this annotation favorited (starred).
	- usageSummary: An object that shows where this annotation is used.
	- owner: An object showing the ID, name, and login of the user that created the annotation.
	- imsOrgId: The IMS org of the annotation.
	- dataName: The Data View name.
	- dataId: The Data View ID.
- Locale options include the following:
	- en\_US: English
	- fr FR: French
	- ja\_JP: Japanese
	- de\_DE: German
	- es\_ES: Spanish
	- ko\_KR: Korean
	- pt\_PR: Brazilian Portuguese
	- zh\_CN: Simplified Chinese
	- zh\_TW: Traditional Chinese

#### Value

A data frame of segments and their meta data.

# <span id="page-12-0"></span>Description

This function will pull a list of audit logs defined by the different defined parameters.

# Usage

```
cja_get_audit_logs(
  startDate = NULL,
  endDate = NULL,
  action = NULL,
  component = NULL,
  componentId = NULL,
  userType = NULL,
  userId = NULL,
  userEmail = NULL,
  description = NULL,
  pageSize = 100,
  pageNumber = 0,
  debug = FALSE
\mathcal{E}
```
![](_page_12_Picture_138.jpeg)

# <span id="page-13-0"></span>Details

*startDate/endDate* format

*Action* available values are: 'CREATE', 'EDIT', 'DELETE', 'LOGIN\_FAILED', 'LOGIN\_SUCCESSFUL', 'API\_REQUEST', 'LOGOUT', 'APPROVE', 'UNAPPROVE', 'SHARE', 'UNSHARE', 'TRANS-FER', 'ORG\_CHANGE'

*Component* available values are: 'ANNOTATION', 'CALCULATED\_METRIC', 'CONNECTION', 'DATA\_GROUP', 'DATA\_VIEW', 'DATE\_RANGE', 'FILTER', 'MOBILE', 'PROJECT', 'RE-PORT', 'SCHEDULED\_PROJECT', 'USER', 'USER\_GROUP', 'IMS\_ORG', 'FEATURE\_ACCESS'

#### Value

A data frame of audit logs and corresponding metadata

#### Examples

## Not run: cja\_get\_audit\_logs()

## End(Not run)

cja\_get\_audit\_logs\_search

*Get audit logs search*

#### Description

This function will pull a list of audit logs.

# Usage

```
cja_get_audit_logs_search(body = NULL, debug = FALSE)
```
#### Arguments

![](_page_13_Picture_124.jpeg)

#### Value

A data frame of audit logs and corresponding metadata

# Examples

```
## Not run:
cja_get_audit_logs_search(body = jsonrequest)
```
## End(Not run)

<span id="page-14-1"></span><span id="page-14-0"></span>cja\_get\_calculatedmetrics

*Get a list of calculated metrics.*

# Description

Retrieve a list of available calculated metrics. The results will always include these default items: id, name, description, owner, polarity, precision, type. Other attributes can be optionally requested through the expansion field.

# Usage

```
cja_get_calculatedmetrics(
  expansion = NULL,
  includeType = "all",
  dataviewIds = NULL,
  ownerId = NULL,filterByIds = NULL,
  toBeUsedInRsid = NULL,
  locale = "en_US",
  favorite = NULL,approved = NULL,pagination = TRUE,
  limit = 10,page = \theta,
  sortDirection = "DESC",
  sortProperty = NULL,
  debug = FALSE
)
```
![](_page_14_Picture_201.jpeg)

![](_page_15_Picture_255.jpeg)

#### Details

This function is useful/needed to identify the specific ID of a calculated metric for use in other functions like cja\_freeform\_report.

The expansion argument accepts the following values, which will then include additional columns in the results:

- ownerFullName: adds owner.name and owner.login columns to the results (owner.id is already included by default).
- modified: adds a modified column to the output with the date (ISO 8601 format) each calculated metric was last modified.
- definition: adds *multiple* columns (the number will vary based on the number and complexity of calculated metrics returns) that provide the actual formula for each of the calculated metrics. This is returned from the API as a JSON object and converted into columns by the function, which means it is pretty messy, so, really, it's not recommended that you use this value.
- <span id="page-16-0"></span>• compatability: should add a column with the products that the metric is compatible with, but this behavior has not actually been shown to be true, so this may actually do nothing if included.
- reportSuiteName: adds a reportSuiteName and a siteTitle column with the friendly report suite name for the RSID.
- tags: adds a column with an embedded data frame with all of the existing tags that are associated with the calculated metric. This can be a bit messy to work with, but the information is, at least, there.

Other Expansion options that are available: "dataName", "approved", "favorite", "shares", "shares-FullName", "usageSummary", "usageSummaryWithRelevancyScore", "siteTitle", "migratedIds", "isDeleted", "authorization", "legacyId", "internal", "dataGroup", "categories"

Multiple values for expansion can be included in the argument as a vector. For instance, expansion = c("tags","modified") will add both a tags column and a modified column to the output.

#### Value

A data frame of calculated metrics and their metadata.

#### See Also

[cja\\_get\\_metrics](#page-23-1)

<span id="page-16-1"></span>cja\_get\_dataviews *Get data view ids*

#### Description

This function will pull a list of data views ids that you have access to. These are similar to report suites in Adobe Analytics.

#### Usage

```
cja_get_dataviews(
  expansion = c("name"),
  parentDataGroupId = NULL,
  externalIds = NULL,
  externalParentIds = NULL,
  dataviewIds = NULL,
  includeType = NULL,
  cached = TRUE,limit = 1000.
  page = \theta.
  sortDirection = "ASC",
  sortProperty = "id",
  debug = FALSE
)
```
# Arguments

![](_page_17_Picture_124.jpeg)

# Details

Expansion available items: "name" "description" "owner" "isDeleted" "parentDataGroupId" "segmentList" "currentTimezoneOffset" "timezoneDesignator" "modified" "createdDate" "organization" "curationEnabled" "recentRecordedAccess" "sessionDefinition" "externalData" "containerNames"

# Value

A data frame of dataview ids and their corresponding metadata

# Examples

```
## Not run:
cja_get_dataviews()
## End(Not run)
```
<span id="page-18-0"></span>cja\_get\_dateranges *Get a paginated list of dateranges in CJA*

# Description

This function allows users to pull a list of stored date ranges so that they can be reused in an analysis.

# Usage

```
cja_get_dateranges(
  locale = "en_US",
  filterByIds = NULL,
  limit = 10,page = \theta,
  expansion = "definition",
  includeType = "all",
  debug = FALSE
)
```
# Arguments

![](_page_18_Picture_134.jpeg)

# Details

*expansion* options can include any of the following: "definition" "modified" "ownerFullName" "sharesFullName" "shares" "tags"

*includeType* options can include any of the following: "all", "shared", "templates"

# Value

A data frame of dateranges and their corresponding metadata

# Examples

```
## Not run:
cja_get_dateranges()
```
## End(Not run)

<span id="page-19-1"></span>cja\_get\_dimensions *Get a list of dimensions in CJA*

#### Description

Retrieves a list of dimensions available in a specified dataviewId

# Usage

```
cja_get_dimensions(
  dataviewId = Sys.getenv("CJA_DATAVIEW_ID"),
  expansion = "description",
  includeType = NULL,
  locale = "en_US",debug = FALSE\lambda
```
# Arguments

![](_page_19_Picture_154.jpeg)

# Details

*Expansion* options can include the following: "approved" "favorite" "tags" "usageSummary" "usageSummaryWithRelevancyScore" "description" "sourceFieldId" "segmentable" "required" "hide-FromReporting" "hidden" "includeExcludeSetting" "fieldDefinition" "bucketingSetting" "noValueOptionsSetting" "defaultDimensionSort" "persistenceSetting" "storageId" "tableName" "dataSetIds" "dataSetType" "type" "schemaPath" "hasData" "sourceFieldName" "schemaType" "sourceField-Type" "fromGlobalLookup" "multiValued" "precision"

<span id="page-19-0"></span>

<span id="page-20-0"></span>cja\_get\_filter 21

# Value

A data frame of dimensions in a specified dataview

#### Examples

```
## Not run:
cja_get_dimensions(dataviewId = "dv_5f4f1e2572ea0000003ce262")
```
## End(Not run)

cja\_get\_filter *Get a filter in CJA*

#### Description

Retrieves a specific filter, also known as a segment in Adobe Analytics.

# Usage

```
cja_get_filter(
  id = NULL,toBeUsedInRsid = NULL,
  locale = "en_US",expansion = "definition",
  debug = FALSE\lambda
```
# Arguments

![](_page_20_Picture_140.jpeg)

# Details

*Expansion* options can include the following: "compatibility", "definition", "internal", "modified", "isDeleted", "definitionLastModified", "createdDate", "recentRecordedAccess", "performanceScore", "owner", "dataId", "ownerFullName", "dataName", "sharesFullName", "approved", "favorite", "shares", "tags", "usageSummary", "usageSummaryWithRelevancyScore"

# Value

A filter list

# Examples

```
## Not run:
cja_get_filter()
## End(Not run)
```
<span id="page-21-1"></span>cja\_get\_filters *Get a paginated list of filters in CJA*

# Description

Retrieves a paginated list of filters, also known as segments in Adobe Analytics.

# Usage

```
cja_get_filters(
  expansion = NULL,
  includeType = "all",
  dataviewIds = NULL,
  ownerId = NULL,filterByIds = NULL,
  toBeUsedInRsid = NULL,
  locale = "en_US",name = NULL,filterByModifiedAfter = NULL,
  cached = TRUE,pagination = TRUE,
  limit = 10,page = 0,sortDirection = "ASC",
  sortProperty = "id",
  debug = FALSE
\lambda
```
![](_page_21_Picture_148.jpeg)

<span id="page-21-0"></span>

<span id="page-22-0"></span>![](_page_22_Picture_135.jpeg)

# Details

*Expansion* options can include the following: "compatibility", "definition", "internal", "modified", "isDeleted", "definitionLastModified", "createdDate", "recentRecordedAccess", "performanceScore", "owner", "dataId", "ownerFullName", "dataName", "sharesFullName", "approved", "favorite", "shares", "tags", "usageSummary", "usageSummaryWithRelevancyScore"

#### Value

A data frame of company ids and company names

# Examples

```
## Not run:
cja_get_filters()
## End(Not run)
```
<span id="page-22-1"></span>![](_page_22_Picture_136.jpeg)

# Description

This function will quickly pull the list of company ids that you have access to

# Usage

cja\_get\_me(expansion = NULL, debug = FALSE)

# <span id="page-23-0"></span>Arguments

![](_page_23_Picture_153.jpeg)

# Value

A list of the current user metadata

# Examples

## Not run: cja\_get\_me() ## End(Not run)

<span id="page-23-1"></span>cja\_get\_metrics *Get a list of metrics in CJA*

# Description

Retrieves a list of metrics available in a specified dataview

# Usage

```
cja_get_metrics(
  dataviewId = Sys.getenv("CJA_DATAVIEW_ID"),
  expansion = "description",
  includeType = NULL,
  locale = "en_US",
 debug = FALSE
)
```
![](_page_23_Picture_154.jpeg)

# <span id="page-24-0"></span>Details

*Expansion* options can include the following: "approved" "favorite" "tags" "usageSummary" "usageSummaryWithRelevancyScore" "description" "sourceFieldId" "segmentable" "required" "hide-FromReporting" "hidden" "includeExcludeSetting" "fieldDefinition" "bucketingSetting" "noValueOptionsSetting" "defaultmetricsort" "persistenceSetting" "storageId" "tableName" "dataSetIds" "dataSet-Type" "type" "schemaPath" "hasData" "sourceFieldName" "schemaType" "sourceFieldType" "from-GlobalLookup" "multiValued" "precision"

# Value

A data frame of metrics in a specified dataview

#### Examples

```
## Not run:
cja_get_metrics(dataviewId = "dv_5f4f1e2572ea0000003ce262")
## End(Not run)
```
cja\_get\_projects *Get a paginated list of projects in CJA*

#### Description

Retrieves a paginated list of projects, also known as Workspace Projects.

#### Usage

```
cja_get_projects(
  includeType = "all",
  expansion = "definition",
  locale = "en_US",filterByIds = NULL,
  pagination = "true",
  ownerId = NULL,limit = 10,
  page = \theta,
  debug = FALSE)
```
![](_page_24_Picture_135.jpeg)

<span id="page-25-0"></span>![](_page_25_Picture_124.jpeg)

#### Details

*expansion* options can include any of the following: "shares" "tags" "accessLevel" "modified" "externalReferences" "definition"

*includeType* options can include any of the following: "all", "shared"

# Value

A data frame of projects and corresponding metadata

#### Examples

## Not run: cja\_get\_projects()

## End(Not run)

cja\_get\_project\_config

*Get a project configuration in CJA*

# Description

Retrieves a project configuration JSON string.

# Usage

```
cja_get_project_config(
 id = NULL,expansion = "definition",
 locale = "en_US",
 debug = FALSE
)
```
# <span id="page-26-0"></span>filter\_build 27

# Arguments

![](_page_26_Picture_131.jpeg)

#### Details

*expansion* options can include any of the following: "shares" "tags" "accessLevel" "modified" "externalReferences" "definition"

# Value

A project configuration list

# Examples

```
## Not run:
cja_get_project_config(id = '6047e0a3de6aaaaac7c3accb')
## End(Not run)
```
filter\_build *Build the filter in CJA*

# Description

This function combines rules and/or containers and then makes the post call to create the filter in CJA.

#### Usage

```
filter_build(
  dataviewId = Sys.getenv("CJA_DATAVIEW_ID"),
  name = NULL,description = NULL,
  containers = NULL,
  rules = NULL,
  sequences = NULL,
  context = "hits",
  conjunction = "and",
  sequence = "in_order",
  sequence_context = "hits",
  exclude = FALSE,
  create_filter = FALSE,
```

```
debug = FALSE,
  locale = "en_US",
 expansion = NULL\mathcal{L}
```
![](_page_27_Picture_187.jpeg)

<span id="page-27-0"></span>

#### <span id="page-28-0"></span>filter\_con 29

#### Details

Context The rules in a filter have a context that specify the level of operation. The context can be visitors, visits or hits. As an example, let's build a filter rule where revenue is greater than 0 (meaning a purchase took place) and change the context to see how things change. If the context is set to visitors, the filter includes all hits from visitors that have a purchase of some kind during a visit. This is useful in analyzing customer behavior in visits leading up to a purchase and possibly behavior after a purchase. the context is set to visits, the filter includes all hits from visits where a purchase occurred. This is useful for seeing the behavior of a visitor in immediate page views leading up to the purchase. If the context is set to hit, the filter only includes hits where a purchase occurred, and no other hits. This is useful in seeing which products were most popular. In the above example, the context for the container listed is hits. This means that the container only evaluates data at the hit level, (in contrast to visit or visitor level). The rows in the container are also at the hit level.

Expansion Available option include the following: "compatibility" "definition" "internal" "modified" "isDeleted" "definitionLastModified" "createdDate" "recentRecordedAccess" "performanceScore" "owner" "dataId" "ownerFullName" "dataName" "sharesFullName" "approved" "favorite" "shares" "tags" "usageSummary" "usageSummaryWithRelevancyScore"

#### Value

If the filter validates it will return a data frame of the newly created filter id along with some other basic meta data. If it returns and error then the error response will be returned to help understand what needs to be corrected. If the argument create\_filter is set to FALSE, the json string will be returned in list format.

<span id="page-28-1"></span>

#### filter\_con *Create the filter container*

#### Description

This function combines rules into a container

#### Usage

```
filter_con(
  context = "hits",
  conjunction = "and",
  rules = NULL,
  exclude = FALSE
)
```
![](_page_28_Picture_145.jpeg)

<span id="page-29-0"></span>![](_page_29_Picture_131.jpeg)

#### Details

Context The rules in a filter have a context that specify the level of operation. The context can be visitors, visits or hits. As an example, let's build a filter rule where revenue is greater than 0 (meaning a purchase took place) and change the context to see how things change. If the context is set to 'visitors', the filter includes all hits from visitors that have a purchase of some kind during a visit. This is useful in analyzing customer behavior in visits leading up to a purchase and possibly behavior after a purchase. If the context is set to 'visits', the filter includes all hits from visits where a purchase occurred. This is useful for seeing the behavior of a visitor in immediate page views leading up to the purchase. If the context is set to hit, the filter only includes hits where a purchase occurred, and no other 'hits.' This is useful in seeing which products were most popular. In the above example, the context for the container listed is hits. This means that the container only evaluates data at the hit level, (in contrast to visit or visitor level). The rows in the container are also at the hit level.

# Value

a structured list of containers to be used to build the filter

filter\_rule *Create the filter rule*

#### **Description**

This function creates the simple rule of a filter

#### Usage

```
filter_rule(
  dimension = NULL,
  metric = NULL,verb = NULL,object = NULL,description = NULL,
  is_distinct = FALSE,
  attribution = "repeating",
  attribution_context = "visitors",
  validate = FALSE,
  dataviewId = Sys.getenv("CJA_DATAVIEW_ID")
)
```
#### <span id="page-30-0"></span>filter\_rule 31

# Arguments

![](_page_30_Picture_201.jpeg)

#### Details

Attribution Models Available for dimensions only, these models determine what values in a dimension to filter for. Dimension models are particularly useful in sequential filter.

- *repeating* (default): Includes instances and persisted values for the dimension.
- *instance*: Includes instances for the dimension.
- *nonrepeating* instance: Includes unique instances (non-repeating) for the dimension. This is the model applied in Flow when repeat instances are excluded.

#### Value

A structured list defining the rule for a filter

<span id="page-31-0"></span>

# Description

This function combines rules into a sequence container

#### Usage

```
filter_seq(
  context = "visits",
  rules = NULL,
  sequence = "in_order",
  exclude = FALSE,exclude_checkpoint = NULL
)
```
#### Arguments

![](_page_31_Picture_154.jpeg)

#### Details

#### **Context**

The rules in a filter have a context that specify the level of operation. The context can be visitors, visits or hits. As an example, let's build a filter rule where revenue is greater than 0 (meaning a purchase took place) and change the context to see how things change. If the context is set to visitors, the filter includes all hits from visitors that have a purchase of some kind during a visit. This is useful in analyzing customer behavior in visits leading up to a purchase and possibly behavior after a purchase. the context is set to visits, the filter includes all hits from visits where a purchase occurred. This is useful for seeing the behavior of a visitor in immediate page views leading up to the purchase. If the context is set to hit, the filter only includes hits where a purchase occurred, and no other hits. This is useful in seeing which products were most popular. In the above example, the context for the container listed is hits. This means that the container only evaluates data at the hit level, (in contrast to visit or visitor level). The rows in the container are also at the hit level.

#### Exclude checkpoint

#### <span id="page-32-0"></span>filter\_then 33

Ensures the next checkpoint doesn't happen between the preceding checkpoint and the subsequent checkpoint. If there is no subsequent checkpoint then the excluded checkpoint must not occur at any point after the preceding checkpoint. If there is no preceding checkpoint then the excluded checkpoint must not have occurred at any point preceding the subsequent checkpoint.

#### More Information

Sequential filters can be difficult to get right. Referencing this article can help: https://experienceleague.adobe.com/docs/analy platform/using/cja-components/cja-filters/filters-overview.html?lang=en

#### Value

a structured list of containers to be used to build the filter

filter\_then *Create the filter sequence* then *object*

#### **Description**

This function creates a 'then' list object which restricts the time constraint of a filter to be added to a sequence filter.

#### Usage

filter\_then(limit = "within", count = 1, unit = "year")

#### Arguments

![](_page_32_Picture_193.jpeg)

# Details

#### Combining filter\_then arguments:

In the UI you can add 'after' and 'within' statements to create a more complex time restriction. The same can be accomplished using this function by listing the limits, counts, and units in a  $c()$ function. This would look like: limit = c('within', 'after'), count = c(5, 1), unit = c('hit', 'visit')

#### Using within and after in the same time filter\_then function call:

Time restrictions can only be combined using 'within' first before 'after'. The function will automatically align these to be in the correct list item order.

#### A word about unit values:

Currently pageviews and dimensions are not supported unit values.

#### Value

a structured list of time restrictions to be used to build the sequential filter

<span id="page-33-0"></span>

#### Description

Returns a filter validation for a filter contained in a json string object.

#### Usage

filter\_val(filter\_body = NULL, debug = FALSE)

#### Arguments

![](_page_33_Picture_128.jpeg)

# Value

A validation True or False response

<span id="page-33-1"></span>![](_page_33_Picture_129.jpeg)

#### Description

A dataset containing the list of available verbs which can be used in filters.

#### Usage

filter\_verbs

#### Format

A data frame with 34 rows and 5 variables:

type one of number, string, or exists

class gives the context of the type of value is expected, either string, list, glob, number, or exists

verb the actual verb id to be used in the segment defition

description a simple description of the verb

arg specifies what argument to use when building the segment verb function ...

#### Source

[https://experienceleague.adobe.com/docs/analytics-platform/using/cja-components/](https://experienceleague.adobe.com/docs/analytics-platform/using/cja-components/cja-filters/operators.html?lang=en) [cja-filters/operators.html?lang=en](https://experienceleague.adobe.com/docs/analytics-platform/using/cja-components/cja-filters/operators.html?lang=en)

# <span id="page-34-0"></span>Index

∗ auth cja\_auth, [4](#page-3-0) ∗ datasets filter\_verbs, [34](#page-33-0) ∗ options cja\_auth\_with, [6](#page-5-0) annotation\_build, [3](#page-2-0) auth\_jwt *(*cja\_auth*)*, [4](#page-3-0) auth\_oauth *(*cja\_auth*)*, [4](#page-3-0) cja\_auth, [4](#page-3-0) cja\_auth(), *[6](#page-5-0)* cja\_auth\_name *(*cja\_auth\_with*)*, [6](#page-5-0) cja\_auth\_path *(*cja\_auth\_with*)*, [6](#page-5-0) cja\_auth\_with, [6](#page-5-0) cja\_auth\_with(), *[5](#page-4-0)* cja\_freeform\_table, [7](#page-6-0) cja\_get\_annotations, [11](#page-10-0) cja\_get\_audit\_logs, [13](#page-12-0) cja\_get\_audit\_logs\_search, [14](#page-13-0) cja\_get\_calculatedmetrics, [15](#page-14-0) cja\_get\_calculatedmetrics(), *[8](#page-7-0)* cja\_get\_dataviews, *[15](#page-14-0)*, [17](#page-16-0) cja\_get\_dataviews(), *[4](#page-3-0)*, *[7](#page-6-0)*, *[10](#page-9-0)*, *[20](#page-19-0)*, *[24](#page-23-0)*, *[28](#page-27-0)*, *[31](#page-30-0)* cja\_get\_dateranges, [19](#page-18-0) cja\_get\_dimensions, [20](#page-19-0) cja\_get\_dimensions(), *[7](#page-6-0)*, *[10](#page-9-0)* cja\_get\_filter, [21](#page-20-0) cja\_get\_filters, [22](#page-21-0) cja\_get\_filters(), *[8](#page-7-0)*, *[10](#page-9-0)* cja\_get\_me, [23](#page-22-0) cja\_get\_me(), *[10](#page-9-0)* cja\_get\_metrics, *[17](#page-16-0)*, [24](#page-23-0) cja\_get\_metrics(), *[8](#page-7-0)*, *[10](#page-9-0)* cja\_get\_project\_config, [26](#page-25-0) cja\_get\_projects, [25](#page-24-0) cjar *(*cjar-package*)*, [2](#page-1-0) cjar-package, [2](#page-1-0)

filter\_build, [27](#page-26-0) filter\_con, [29](#page-28-0) filter\_con(), *[28](#page-27-0)* filter\_rule, [30](#page-29-0) filter\_seq, [32](#page-31-0) filter\_then, [33](#page-32-0) filter\_val, [34](#page-33-0) filter\_verbs, [34](#page-33-0) filter\_verbs(), *[31](#page-30-0)*